# **SS18 (Echtzeitsysteme und eingebettete Systeme)**

Sinn dieses Seminars ist es, sich mit einem Themengebiet aus dem Bereich der Echtzeitsysteme und Eingebetteten Systeme und angrenzenden Themen intensiv und selbständig wissenschaftlich auseinanderzusetzen. Das Thema ist in einem mündlichen Vortrag und einer schriftlichen Ausarbeitung zusammenzufassen. Ein weiterer Sinn dieses Seminars ist es, das Arbeiten in strukturierten zeitlichen Abläufen zu praktizieren, wie es z.B. für Workshops /Tagungen üblich ist. Beide Aspekte sind erfahrungsgemäß eine gute Vorbereitung auf die Anfertigung einer Abschlussarbeit.

Dieses Seminar wird in zwei Varianten angeboten, als Bachelor-Modul und als Master-Modul. Im Vergleich zum Bachelorseminar erwartet das Masterseminar eine größere Einbeziehung von verwandten Arbeiten, und dementsprechend eine umfangreichere Ausarbeitung und Präsentation (siehe unten).

#### Voraussetzungen

Für die Bearbeitung der Themen ist der erfolgte Besuch der Vorlesung Eingebettete Echtzeitsysteme nicht zwingend, es sollten jedoch die für das konkrete Thema relevanten Inhalte der Vorlesung nachgearbeitet werden. Die DozentInnen helfen hier natürlich gerne weiter.

Wir empfehlen zudem den Besuch der Blockveranstaltung **[Wissenschaftliches Arbeiten für Seminar und Abschlussarbeiten](http://univis.uni-kiel.de/form?__s=2&dsc=anew/lecture_view&lvs=techn/infor/inform/websci/winfwi&anonymous=1&dir=techn/infor/inform/websci&ref=lecture&sem=2017w&__e=346)** von Frau Peters.

#### Dozenten

Reinhard von Hanxleden (rvh[@informatik.uni-kiel.de\)](http://informatik.uni-kiel.de) Steven Smyth (ssm@[informatik.uni-kiel.de](http://informatik.uni-kiel.de)) Alexander Schulz-Rosengarten (als@[informatik.uni-kiel.de](http://informatik.uni-kiel.de))

#### Themen

Zur Verfügung stehen die folgenden Paper. Sie sind grob in Master- und Bachelor-Themen eingeteilt, anhand von Umfang, Komplexität und benötigtem Vorwissen. Dies soll aber nicht davon abhalten bei überwältigendem Interesse auch als Bachelor ein Master-Thema zu bearbeiten.

Die aktuelle Auswahl ist vorläufig! Die Themen können bereits gewählt werden, aber bis zum Kickoff des Seminars wird die Liste ggf. noch erweitert. Die Paper werden first-come-first-serve vergeben. Ist ein Paper schon an jemanden vergeben, vermerken wir das hier.

Viele der Links werden nur aus dem Netz der Uni Kiel heraus funktionieren. Bei Problemen einfach Bescheid sagen.

#### **Bachelor Empfehlung**

- 1. Yooseong Kim, David Broman, Jian Cai, and Aviral Shrivastaval, "WCET-Aware Dynamic Code Management on Scratchpads for Software-Managed Multicores", In /Proceedings of the 20th IEEE Real-Time and Embedded Technology and Application Symposium (RTAS 2014)/, Berlin, Germany, 2014, [PDF hier](http://www.bromans.com/publ/kim-et-al-2014-wcet-scm-ssm.pdf)
- 2. Patricia Derler, Edward A. Lee, Alberto Sangiovanni-Vincentelli, "Modeling Cyber-Physical Systems", Proceedings of the IEEE (special issue on CPS)/, 100(1):13-28, January 2012, [PDF hier](https://ieeexplore.ieee.org/stamp/stamp.jsp?tp=&arnumber=5995279)
- 3. Björn Döbel, Hermann Härtig, "Can We Put Concurrency Back Into Redundant Multithreading?", EMSOFT 2014, [PDF hier](http://ieeexplore.ieee.org/stamp/stamp.jsp?tp=&arnumber=6986127)
- 4. Ahmed Alhammad, Rodolfo Pellizzoni, "Schedulability Analysis of Global Memory-predictable Scheduling", EMSOFT 2014, [PDF hier](http://ieeexplore.ieee.org/stamp/stamp.jsp?tp=&arnumber=6986128)
- 5. **Aleksandar Markovic:** Biswajit Mazumder, Jason O. Hallstrom, "A Fast, Lightweight, and Reliable File System for Wireless Sensor Networks", EMSOFT 2016, [PDF hier](https://ieeexplore.ieee.org/stamp/stamp.jsp?tp=&arnumber=7743241)
- 6. A. Procter, W. Harrison, I. Graves, M. Becchi, G. Allwein, "Semantics Driven Hardware Design, Implementation, and Verification with ReWire", LCTES 2015, [PDF hier](https://dl.acm.org/citation.cfm?id=2754970)
- 7. Yixiao Lin, Sayan Mitro, "StarL: Towards a Unified Framework for Programming, Simulating and Verifying Distributed Robotic Systems", LCTES 2015, [PDF hier](https://dl.acm.org/citation.cfm?id=2754966)

#### **Master Empfehlung**

- 1. **Merlin Kötzing:** Edward A. Lee, "Constructive Models of Discrete and Continuous Physical Phenomena", IEEE Acces, Vol. 2, pages 797-821, August 7, 2014, [PDF hier](https://ieeexplore.ieee.org/stamp/stamp.jsp?tp=&arnumber=6873221)
- 2. **Milad Rahimi-Barfeh:** David Broman, Christopher Brooks, Lev Greenberg, Edward A. Lee, Michael Masin, Stavros Tripakis, Michael Wetter, "Determinate Composition of FMUs for Co-Simulation", 13th International Conference on Embedded Software (EMSOFT), Montreal, Canada, September 29 - October 4, 2013, [PDF hier](http://www.dtic.mil/cgi-bin/GetTRDoc?AD=ADA587399)
- 3. **Sarah Stelling:** Arnd Hartmanns, Holger Hermanns, Michael Bungert, "Flexible Support for Time and Costs in Scenario-Aware Dataflow", EMSOFT 2016, [PDF hier](https://ieeexplore.ieee.org/stamp/stamp.jsp?tp=&arnumber=7743220)
- 4. **Jan Witzany:** Duc-Hiep Chu, Joxan Jaffar, Rasool Maghareh, "Symbolic Execution for Memory Consumption Analysis", LCTES 2016, [PDF hier](https://dl.acm.org/citation.cfm?doid=2907950.2907955)

# **Termine**

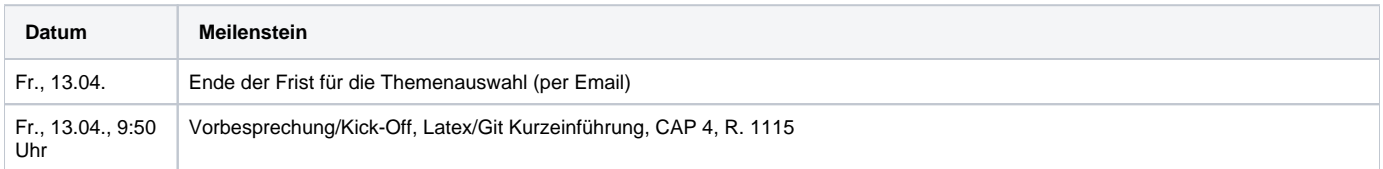

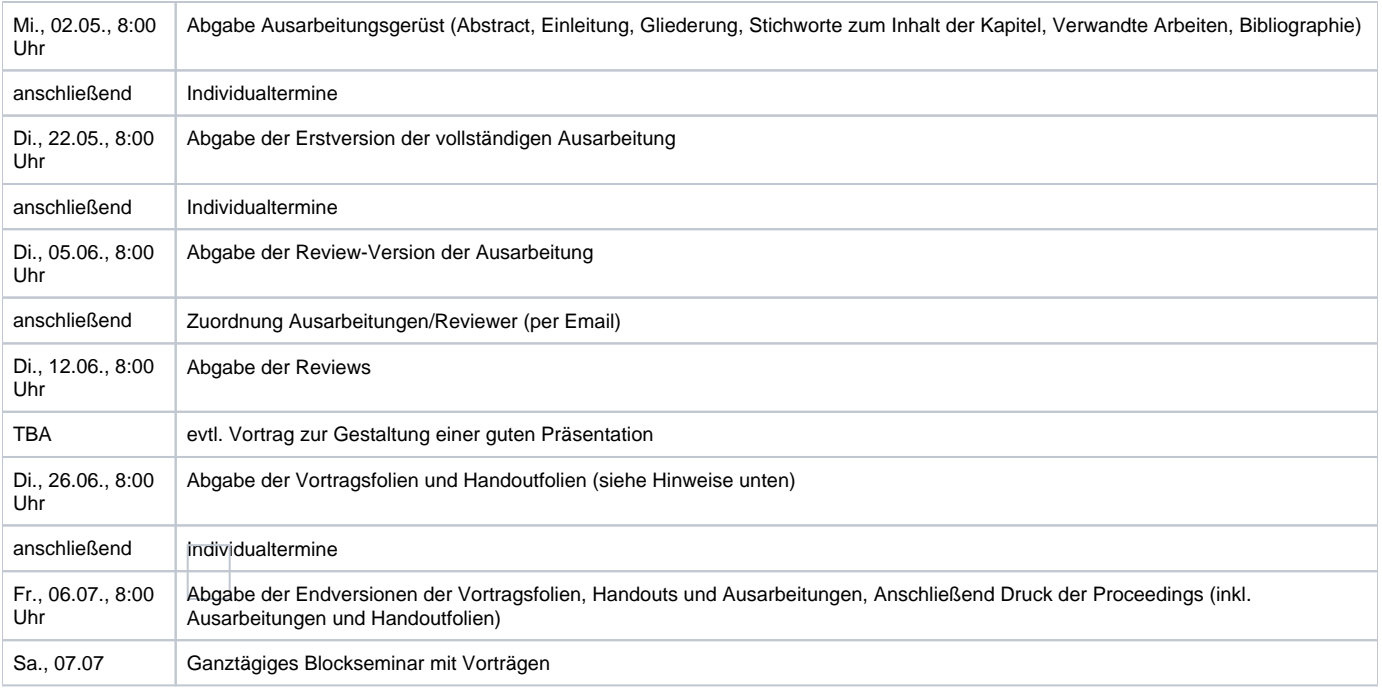

## Agenda des Blockseminars

Die Vorstellung des jeweils bearbeiteten Themas wird im Rahmen eines Blockseminars stattfinden. Die Teilnahme am Blockseminar ist Pflicht.

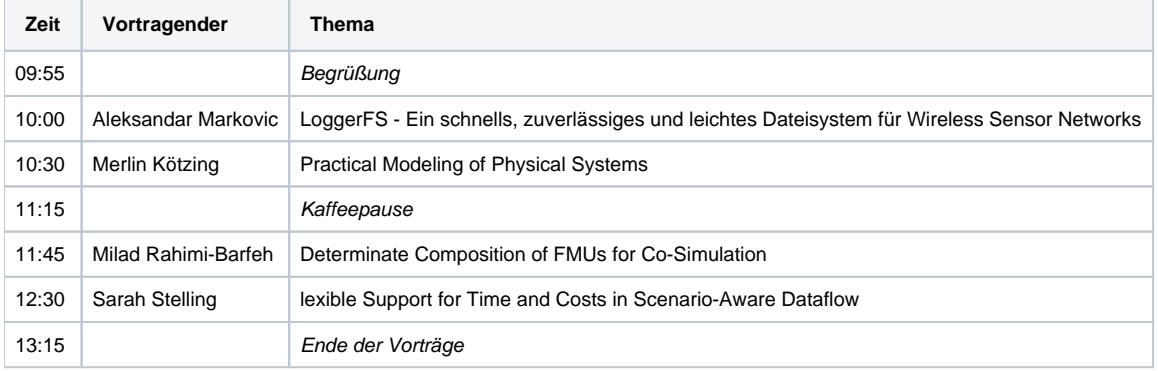

# Ausarbeitung, Vortrag, Review

Das Seminar beinhaltet die Erstellung einer Ausarbeitung, eines Vortrags, und zweier Reviews.

Die **Ausarbeitung** soll eine Übersicht über das behandelte Themengebiet darstellen. Sie sollte so verfasst sein, dass sie von einen fortgeschrittenen Bachelor-Informatikstudenten gut verstanden werden kann. Die Ausarbeitung soll 6 (Master) bzw. 4 (Bachelor) Seiten umfassen, nicht mehr und nicht weniger, und den ACM LaTeX-Style verwenden. Für mögliche Vorlagen zu den Ausarbeitungen siehe die Proceedings der früheren [Seminare](http://www.rtsys.informatik.uni-kiel.de/en/teaching/seminars/resolveuid/5b8f99e1-a887-4249-98a2-a50bf9490470) (Achtung, viele dieser Seminare sind gemischte Bachelor-/Masterveranstaltungen gewesen, bitte orientieren Sie sich an den Masterausarbeitungen (Bachlorausarbeitungen 4seitig, Master 6seitig)). Auch empfehlenswert ist ein Blick in die [Hinweise](http://rtsys.informatik.uni-kiel.de/confluence/x/jwBe) für die Anfertigung einer Abschlussarbeit.

Der **Vortrag** soll 40 Minuten (Master) bzw. 25 Minuten (Bachelor) lang sein. Das Vortragsprogramm wird etwas zusätzliche Zeit für Fragen (5 min) einplanen. Zu dem Vortrag sollen Folien erstellt werden. Die Vortragsfolien sollten Seitennummern enthalten. Sollte das Thema auch eine konkrete Implementierung behandeln, ist eine entsprechende kurze Tool-Demo im Rahmen des Vortrages sinnvoll. Die Arbeitsgruppe bietet jedem/r Vortragenden an, eine Videoaufnahme des Vortrags zu erstellen und dem/r Vortragenden anschließend zur Verfügung zu stellen.

Ein **Review** einer Ausarbeitung besteht aus folgenden zwei Komponenten:

- 1. Generellen Anmerkungen (was gefällt Ihnen/gefällt Ihnen nicht, zu Inhalt, Gliederung und Lesbarkeit) sowie generelle Verbesserungsvorschläge etc. Mindestens eine halbe Seite, abgegeben als PDF-Datei.
- 2. Detaillierteren Korrekturen als elektronisch annotierte PDF-Version der Review-Version der Ausarbeitung. Es empfiehlt sich, hier nur mit dem Adobe Reader zu arbeiten, da Annotationen verschiedener PDF-Viewer oft inkompatibel sind.

Ein eingescannter, handschriftlich annotierter Ausdruck der Ausarbeitung (generelle Anmerkungen sind auch hier erforderlich!) ist notfalls auch ok, wenn gut lesbar, sollte aber vermieden werden. Die Zuordnung Paper/Reviewer geschieht kurzfristig nach dem Abgabetermin für die Review-Versionen der Ausarbeitungen, basierend auf den dann abgegebenen Ausarbeitungen.

Beispiele zur Ausarbeitung und zu Vortragsfolien finden sich in den Proceedings früherer [Seminare.](http://www.rtsys.informatik.uni-kiel.de/en/teaching/seminars/resolveuid/5b8f99e1-a887-4249-98a2-a50bf9490470)

Jede(r) Seminarteilnehmer(in) erhält die Proceedings des laufenden Seminars.

## Namenskonventionen

Auch wenn das Einchecken von generierten Binärdateien generell eher vermieden werden sollte, sind für dieses Seminar auch die folgenden pdfs einzuchecken, um unnötige Compilierungsschwierigkeiten bei Dozenten und Reviewern zu vermeiden. Grafiken sollten in einem Unterordner (z.B. "images") abgelegt werden. Grafiken sollten weiterhin möglichst skalierbare Verktorgrafiken sein, die als PDF eingebunden werden können. Nicht einzuchecken sind temporäre Dateien (.aux etc.).

Die Namen für die Dateien, die im Git abzulegen sind, sollen wie folgt (gleichartig) aufgebaut sein. **Bitte halten Sie sich von Anfang an an diese Namenskonventionen.** Das vermeidet unnötige Sucherei, bewahrt uns vor späteren Schwierigkeiten mit automatischen Skripten und macht umständliches Umbenennen überflüssig.

- Ausarbeitung: <login>/sem18ss-<login>.[tex/pdf]
- Vortragsfolien: <login>/sem18ss-<login>-talk.[tex/pdf]
- Handoutfolien ohne Animationen, für Ausdrucke und die Proceedings: <login>/sem18ss-<login>-handout.[tex/pdf]
- Review (generelle Anmerkungen): <login review-Empfänger>/sem18ss-<login review-Empfänger>-reviewnotes-<login Reviewer>.[pdf]
- Review (annotiertes PDF): <login review-Empfänger>/sem18ss-<login review-Empfänger>-review-<login Reviewer>.[pdf] (Beispiel also: Alexander (als) reviewt die Ausarbeitung von Steven (ssm) und checkt das Review-PDF mit dem Namen sem18ss-ssm-review-als.pdf im Ordner ssm des Seminarrepositorys ein.

Anmerkung: Die Handoutfolien unterscheiden sich von den Vortragsfolien dadurch, dass die Handoutfolien keine Animationen für die Präsentation am Beamer enthalten. Beim Arbeiten mit der latex-beamer Klasse können Handoutfolien durch das Hinzufügen eines optionalen Argumentes bei der Deklaration der Dokumentenklasse generiert werden ("\documentclass[trans]{beamer}").

## Benotung

Das Seminar ist benotet. Die Endnote basiert auf den einzelnen Meilensteinen (Versionen der Ausarbeitung, Reviews, Folien, Vortrag). Es werden jeweils die Qualität sowie die Rechtzeitigkeit (siehe Terminplanung) bewertet. Das Nicht-Einhalten von Terminen kann zum Nicht-Bestehen des Seminars führen.

## **Technisches**

- Reichlich Dokumentation zum Git Source Code Management System findet man unter [http://www.git-scm.com/.](http://www.git-scm.com/)
- Für den Zugriff auf das Repository müssen wir Sie in unserem [Bitbucket](https://git.rtsys.informatik.uni-kiel.de) dafür freischalten. Das sollten wir anhand der Teilnehmerliste prima tun können. Falls Sie keinen Zugriff auf das Repository bekommen, schreiben Sie uns eine E-Mail.
- Git-Repository auschecken: git clone <ssh://git@git.rtsys.informatik.uni-kiel.de:7999/sem/18ss-rt-emb.git>
- Um die Erstellung der Proceedings zu erleichtern, richten Sie sich bitte nach den oben beschriebenen Namenskonventionen. ACM Style in deutscher oder englischer Version. Im Git Repository befinden sich im Unterverzeichnis template/ eine Reihe von Dateien, welche
- Sie als Vorlage verwenden sollen (siehe README.txt).
- Wir benutzen [pdflatex](http://de.wikipedia.org/wiki/PdfLaTeX) (erstellt PDF Dateien) und nicht direkt latex (erstellt DVI Dateien)
	- sind im Prinzip gleich zu benutzen
	- Hauptunterschied ist die Einbindung von Grafiken. In pdflatex siehe z.B. <http://latex.mschroeder.net/#grafiken> (Es sollte immer eine komplette figure Umgebung mit caption, label und Referenz im Text benutzt werden!)
	- Von der Kommandozeile aus kann ein pdf mit "rubber -d sem17ws-<login>" erstellt werden (rubber ruft automatisch pdflatex und bibtex auf).
- Bibliographie: Die Bibliographielemente werden in eine eigene \*.bib Datei ausgelagert. Manuell wird dann einmal pdflatex dokument.tex aufgerufen. Dies erzeugt eine dokument.aux Datei. Darauf wird bibtex dokument.aux aufgerufen und dann nochmal zweimal pdflatex dokument. tex. Erst dann sind die Bibliographieelemente richtig im pdf-file.

# Weiterführende Hinweise / Links

Generell ist es empfehlenswert, aus dem Uni-Netz heraus nach verwandten Publikationen zu suchen, da man hier Zugriff auf einige Online-Blbliotheken bekommt. Zur Suche empfehlen sich folgende Suchmaschinen und Seiten:

- Google Scholar: <http://scholar.google.de/>
- CiteSeer:<http://citeseer.ist.psu.edu/>
- $\bullet$ IEEE-Xplore:<http://ieeexplore.ieee.org/Xplore/dynhome.jsp>
- Kostenloser Download nur aus Rechnern im Uninetz möglich
- ACM Digital Library: <http://portal.acm.org/dl.cfm>
- Universitätsbibliothek Digitale Medien: <http://www.uni-kiel.de/ub/emedien/index.html>